## Guide superflu de programmation en C

#### Matthieu Herrb

<span id="page-0-0"></span>**Mars 2007** 

K ロ K K 優 K K 평 K K 평 K ( 평 K

 $2Q$ 

## **Bibliographie**

- B.W. Kernighan and D.M. Ritchie. The C Programming Language. Prentice-Hall, 2nd edition, 1988.
- B. W. Kernighan and R. Pike. The Practice of Programming. Addison-Wesley Professional Computing Series, 1999.
- S. Summit. C Programming FAQs: Frequently Asked Questions. Addison-Wesley, 1995. <http://www.eskimo.com/~scs/C-faq/top.html>
- D. Goldberg. What every computer scientist should know about floating-point arithmetic. ACM Computing Surveys, 23(1):5–48, March 1991.
- D.E. Knuth. The Art of Computer Programming. Addison-Wesley, 1973.
- L.W. Cannon, R.A. Elliot, L.W. Kirchhoff, J.H. Miller, J.M. Milner, R.W. Mitze, E.P. Shan, and N.O. Whittington. Indian Hill C style and coding standards. Bell [La](#page-0-0)[bs.](#page-2-0)

Principe : une variable contient l'adresse d'une autre variable

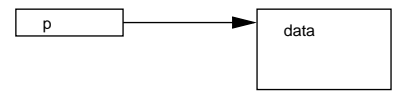

Notation : type "pointeur sur type" : type  $*$ exemple : char \*, int \*, POINT \*, struct data \*, etc.

K ロ X x 4D X X B X X B X 2 H X O Q O Q O

$$
\blacksquare\text{ données pointées par p : *p}
$$

- $\blacksquare$  champ d'une structure pointée par p :  $(*p)$ .champ  $\Leftrightarrow p$ ->champ
- adresse d'une variable : &data
- <span id="page-2-0"></span>**u** type void  $*$ : pointeur vers type non défini.
- $\Box$  p = &data; stocke dans p l'adresse de data
- $\bullet$  \*p = data; copie dans la variable désignée par p la valeur de la variable data
- Arithmétique sur les pointeurs (sauf void  $*)$ :
	- $\blacksquare$  addition/soustraction d'un entier : déplace le pointeur de la taille du type désigné. Exemple :

int \*p; /\* p est un pointeur sur entiers \*/  $p = \&i$  /\* adresse de i \*/ p++; /\* adresse de l'entier suivant i \*/

- soustraction de pointeurs vers même type: retourne le nombre d'élement entre les 2 adresses.
- u autres opérations : interdites

Possibilité d'allouer dynamiquement l'espace mémoire : le tas (heap en anglais).

```
■ Allocation :
 void *malloc(size_t taille);
 void *calloc(size_t nelem, size_t taille);
```
**KORKARA A BAKBAK BAQO** 

 $\blacksquare$  Libération :

```
void free(void *p);
```

```
typedef struct point {
     double x, y;
} POINT;
POINT *p;
...
p = (POINT *)malloc(sizeof(POINT));
p->x = 0.0;p->y = 0.0;...
free(p);
```
K ロ ▶ K @ ▶ K 할 ▶ K 할 ▶ 그럴 → 이익(여

### Pointeurs et tableaux

- En général, il y a équivalence : la notation  $[]$  peut servir pour un tableau ou pour une zone désignée par un pointeur.  $p[i] \Leftrightarrow *(p+i)$
- $\blacksquare$  tab est un tableau : int tab[10]; p est un pointeur vers 10 int : int  $*p = (int *)$ malloc $(10*sizeof(int))$ ;

```
tab ⇔ &tab[0]
p \Leftrightarrow &p[0]
Mais:
  sizeof(p) \neq sizeof(tab)!
```
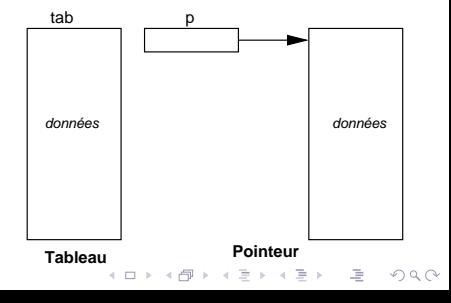

# Tableaux à 2 dimensions et pointeurs

La notation  $[]$   $[]$  a 2 significations :

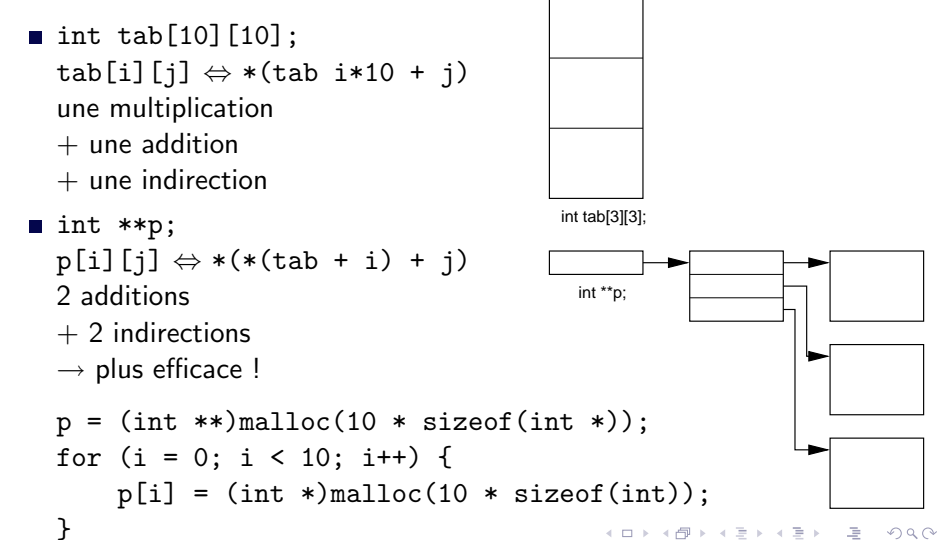

### Chaînes de caractères

- pas de type particulier
- suite de char ou unsigned char terminée par  $\0$ .
- peuvent être stockées dans un tableau ou dans la mémoire dynamique.
- syntaxe particulière pour la déclaration : char  $s1$ [] = "Ceci est une chaine"; ou  $char$   $*sl$  = "Ceci aussi":
- Attention aux débordements : toujours allouer une zone assez grande pour stocker le résulat d'une opération
- utiliser strlcat(), strlcpy(), snprintf() à la place de strcat(), strcpy(), sprintf().

## Pièges de l'allocation dynamique  $(1)$

#### ■ Débordement (cf chaînes ci-dessus)

**Fuites** : perte d'un pointeur vers une zone allouée : plus possible de la libérer. Exemple :

**YO A B YEAR ARY YOUR** 

char \*p;

```
p = (char *)malloc(10);...
p = (char *)malloc(20);
```
# Pièges de l'allocation dynamique (2)

```
Référence à une zone libérée
  p = (char *)<i>malloc</i> (10);\ldotsfree(p);\ddotsci = * (p + 3);
```
Référence à une zone non allouée

**YO A B YEAR ARY YOUR** 

Libération d'une zone invalide

## Architectures 64 bits

- traditionnellement: LP32: long et pointeurs stockés sur 32 bits.
- architectures 64 bits: LP64: long et pointeurs stockés sur 64 bits.

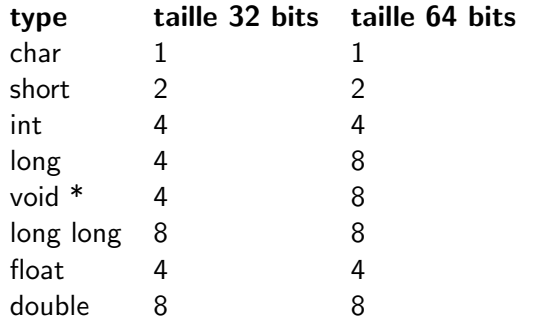

**K ロ ▶ K 레 ▶ K 코 ▶ K 코 ▶ 『코』 ◆ 9.4.0\*** 

### Outils de mise au point

- debogueur niveau source : gdb, ddd.
- outils de debug mémoire : purify, valgrind

KID KIRK VERKER LE VONO